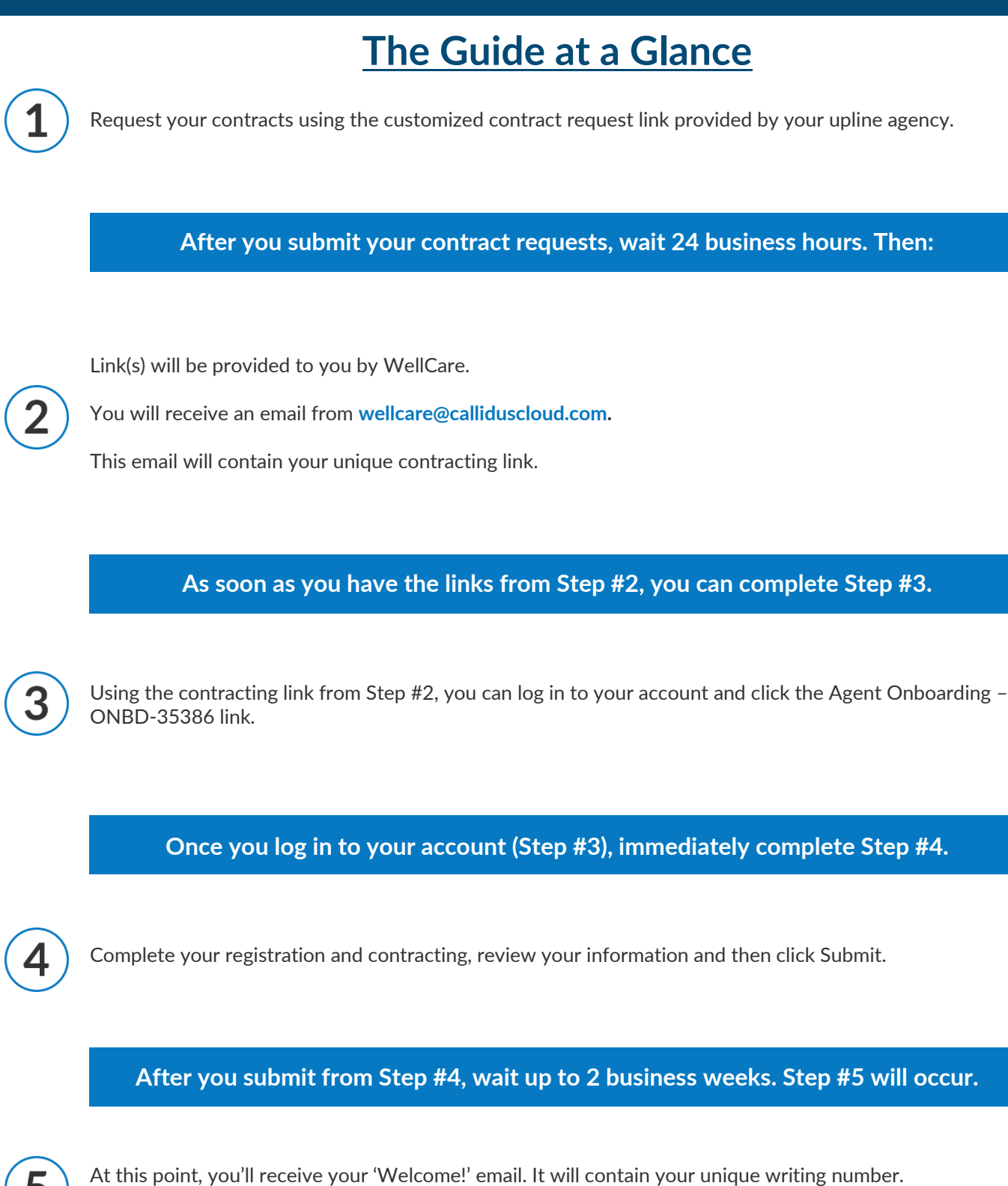

**NOTE: YOU ARE NOT READY TO SELL UNTIL YOU RECEIVE THIS EMAIL FROM WELLCARE.**

*Continue reading the following pages for more details on the contracting process.*

**SENIOR MARKET ADVISORS** 

@SeniorMarketAdv

**S** /seniormarketadvisors

 $\left| \cdot \right|$  @seniormarketadvisors (⊕ www.seniormarketadvisors.com

The email address that the WellCare contracting link will be coming from is below.

#### **From: [wellcare@calliduscloud.com](mailto:wellcare@calliduscloud.com) Subject:** Onboarding Invitation

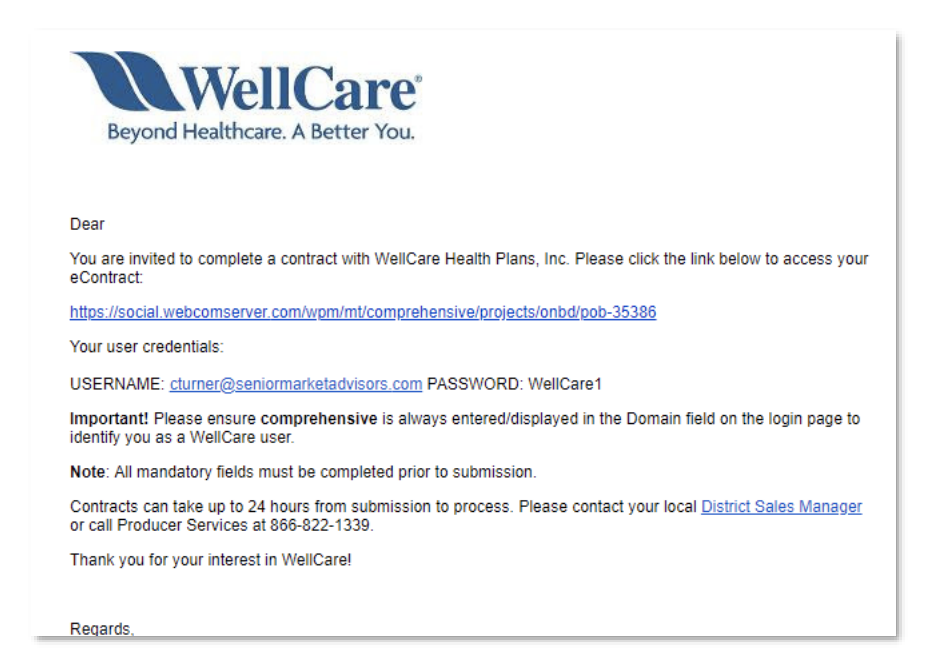

**NOTE: The contracting link and credentials are unique to you and will be different than the example above.**

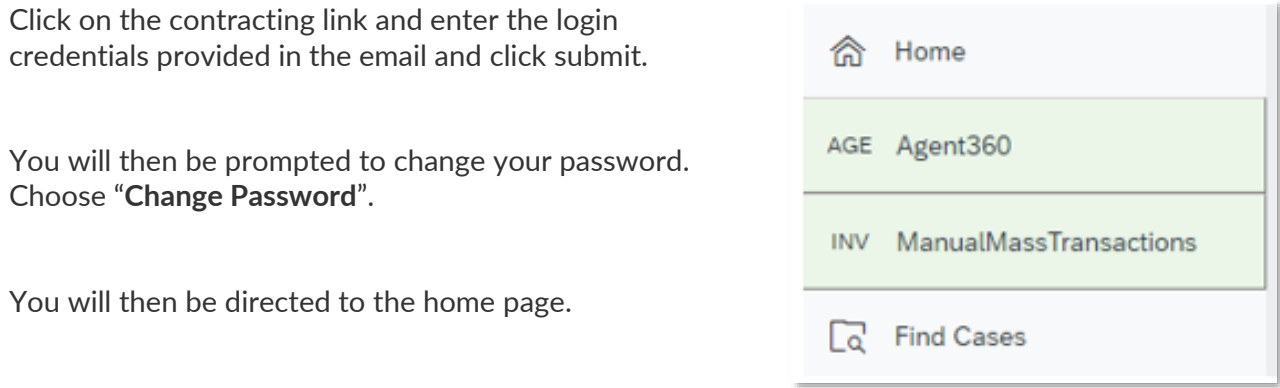

In the "**Open cases assigned to me**" section, under the Case Key, Click the "**Agent Onboarding – ONBD-35386**" link.

**SENIOR MARKET ADVISORS** 

**D** @SeniorMarketAdv

Seniormarketadvisors

**f** @seniormarketadvisors (.) www.seniormarketadvisors.com

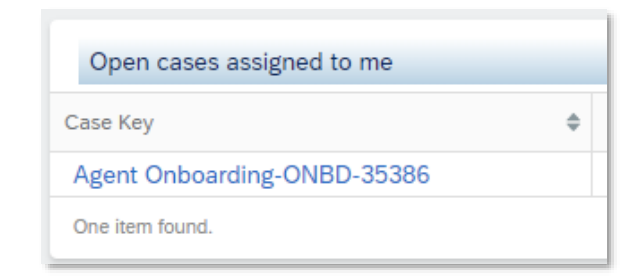

Fill out the Agent/Company Validation and click "**Validate NPN**".

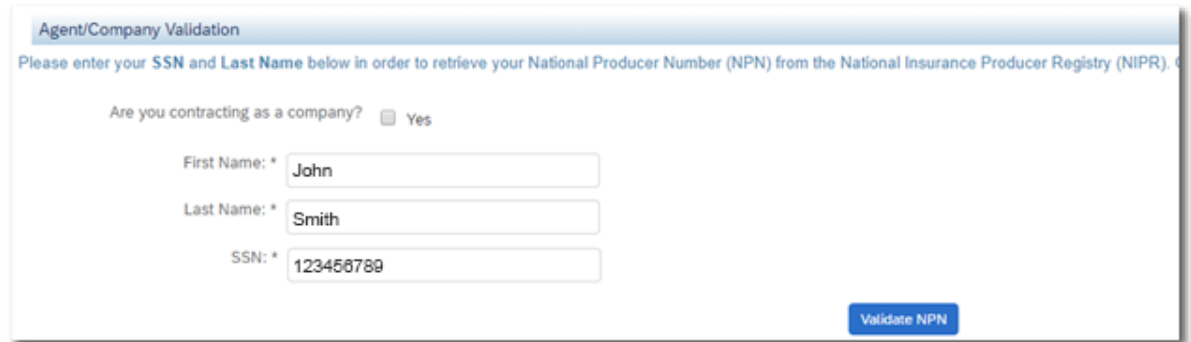

Confirm the Agent Result shows your name, SSN, and NPN correctly. Then click "**Submit**".

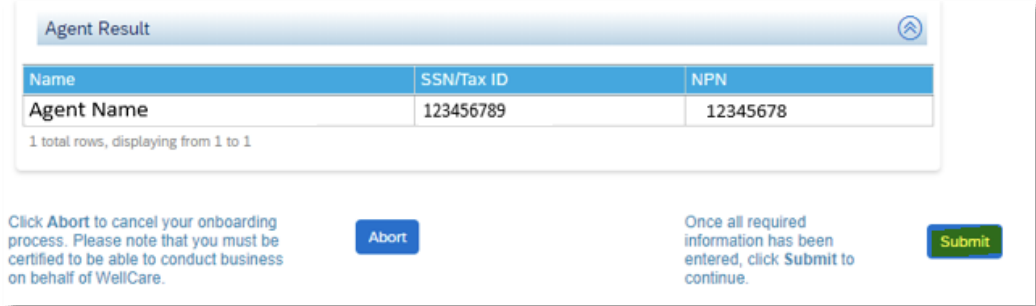

Fill out the Interview Questionnaire and click "**Next**".

Review and E-Sign the Contract document and click "**Next**".

**NOTE: To view the contract, click the blue contract link.**

### **SENIOR MARKET ADVISURS**

S @SeniorMarketAdv

Seniormarketadvisors

**f** @seniormarketadvisors www.seniormarketadvisors.com

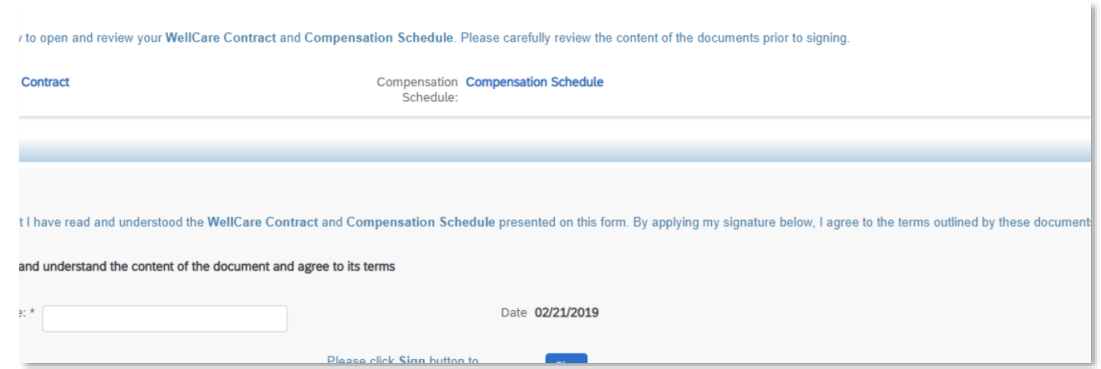

Complete the W-9 section and click "**Next**".

Complete the FCRA section and click "**Next**".

Review all information and if everything is correct, click "**Submit**".

Once your contract has been submitted, WellCare will begin to process it.

Once the contract is processed, you will receive an email from WellCare with Certification Instructions.

Once certifications have been complete you will receive a Welcome Email directly from WellCare.

#### **Note: The welcome email will include your unique writing number.**

Once you receive your writing number, you are Ready to Sell!

**Note: It can take between 1-2 weeks to become appointed depending on the time of year.**

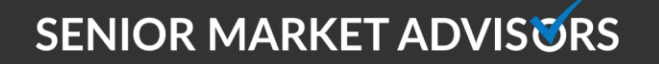

**D** @SeniorMarketAdv

Seniormarketadvisors

**f** @seniormarketadvisors www.seniormarketadvisors.com